X-VCD Player Crack

## **Download**

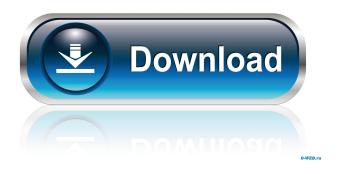

X-VCD Player Crack Download [32|64bit] [Updated-2022]

X-VCD Player is a simple Windows tool supposed to help you play VCD disks on your computer with minimum effort. What's more, everything's pretty basic after launching the application and you shall notice this just after starting it for the first time. The interface is minimal and doesn't provide more

1/11

than the must-have utilities for controlling the playback. All features are grouped in a single window, so you are allowed to choose the drive you wish to use for playing a VCD disk, as well as the track of the selected disk. Other than that, it features exactly the same goodies as a traditional video player, with the common controls for pausing, stopping and playing the content. Plus, you can zoom the image and display logging information. There is no other configuration screen, which is quite good news for beginners who don't want to get too deep underneath the hood of the app. On the other hand, those with a bit more computer knowledge might be disappointed that they're not allowed to customize the program, so this could be an area to be improved in the future. On the good side, however, X-VCD Player works like a charm on all Windows workstations and it doesn't slow down the system even when playing VCD discs on Windows 7. All in all, X-VCD Player may come in handy to some of the users out there, but it's pretty obvious that it still needs a

2/11

couple of improvements in key areas. A more appealing interface and configuration options are must-haves. What's new in this version: Version 1.01 of X-VCD Player is a maintenance release that fixes a couple of bugs in previous versions. jzadek 07-05-2010, 11:13 PM X-VCD Player Description: X-VCD Player is a simple Windows tool supposed to help you play VCD disks on your computer with minimum effort. What's more, everything's pretty basic after launching the application and you shall notice this just after starting it for the first time. The interface is minimal and doesn't provide more than the musthave utilities for controlling the playback. All features are grouped in a single window, so you are allowed to choose the drive you wish to use for playing a VCD disk, as well as the track of the selected disk. Other than that, it features exactly the same goodies as a traditional video player, with the common controls for pa

X-VCD Player Crack+

Basic video/audio player that can handle VCD, DVD and WebVTT files with background threading. It can also play video using Xine, mplayer, and Windows Media Player. Video/Audio support: Play video files from various formats including VCD, DVD, DV, WMV, AVI, MP4, and MOV (it can also play the online version of VCDs). Play back VCD/DVD/WebVTT files (for online viewing) MOV format: in its online mode, Xine can play compressed MOV files. JPEG format: in its online mode, Xine can play JPEG encoded video files, including JPEG movie (still images and JPEG encoded movies). The first thing you'll notice is the unusual layout of the X-VCD Player application itself, which is a bit unusual compared to any of the typical video players available on Windows. You are presented with a simple interface window that shows just one small video file and the standard Windows taskbar on the left side of the display. Despite its simplicity, the app does come with quite a few features that should be

of interest to anybody looking to play back VCD discs on their computer. To begin with, X-VCD Player has the functionality to allow you to select a VCD disk or DVD from a storage device, like a hard drive or even a USB flash drive. Once you've selected a disk, you'll be prompted to choose the track of the specific content you'd like to view.

Additionally, you'll be able to set the image resolution for the playback, use either the built-in (custom) or the default (standard) audio drivers, and select the desired playback speed, as well as the audio channel used. In its online mode, X-VCD Player can play VCDs directly from the Internet. This includes not only the original VCD discs that you download but also various online-available VCDs that are available in the Internet.

Furthermore, X-VCD Player includes the ability to play JPEG format images that were encoded to be viewed online. This way, you can enjoy all the other benefits that Xine can offer in terms of video and audio playback, such as the ability to zoom in/out and add other image effects. However, X-

VCD Player features some shortcomings that might keep many people away from the app. For starters, the application can't be used as a true 77a5ca646e X-VCD Player is a program that makes playing VCD disks as easy as it gets. It supports VCDs that are up to 5.1 audio and 854x480, and you don't even need to launch a player like Windows Media Player or Real Player to play them. Just doubleclick on the image and your VCD content will be displayed on your screen in an easy-to-understand format. You can do a lot of things with X-VCD Player, like: - Play VCDs - View and zoom the picture - Display the image's dimensions and resolution - Enable logging - Reverse the tracks -Change the track length - Set the playback speed -Pause the VCD content - Use sound and subtitle options - Add subtitles - Set the playback volume -Pause the playback - Skip a track - Set the playback mode - Display the date of the VCD disk - Display the time - Log the selected VCD - Search for subtitles - Check the DVD-9 content - Check the title list - Enable the full-screen mode - Enable autoplayback - Enable the arrows keys - Enable the mouse wheel - Disable the zoom - Add the VCD content to the playlist - Enable or disable the text in the VCD - Adjust the position of the text - Display the playback time and the current track - Enable subtitles - Set the playback speed - Switch to the audio CD - Play from the beginning - Toggle the focus from the image to the content - Toggle between vertical and horizontal playback - Pause playback - Stop playback - Close the program -Rename the image - Set the preferred VCDs directory - Set the playback volume -Increase/decrease the playback speed - Set the date and the time - Find VCD images in the selected directory - Open the menu - Change the playback/zoom/magnification speed - Set the text size - Change the text color - Set the text alignment - Enable the image scroll bar - Change the pointer color - Change the font - Set the title list width and height - Check the file extension - Enable/disable the trimming bar - Enable or disable the album art -Display the artist list - Choose the type of the tool

## tip - Enable

What's New In X-VCD Player?

X-VCD Player is a simple Windows tool supposed to help you play VCD disks on your computer with minimum effort. What's more, everything's pretty basic after launching the application and you shall notice this just after starting it for the first time. The interface is minimal and doesn't provide more than the must-have utilities for controlling the playback. All features are grouped in a single window, so you are allowed to choose the drive you wish to use for playing a VCD disk, as well as the track of the selected disk. Other than that, it features exactly the same goodies as a traditional video player, with the common controls for pausing, stopping and playing the content. Plus, you can zoom the image and display logging information. There is no other configuration screen, which is pretty good news for beginners who don't want to get too deep underneath the hood of the app. On the other hand, those with a bit more computer knowledge might be disappointed that they're not allowed to customize the program, so this could be an area to be improved in the future. On the good side, however, X-VCD Player works like a charm on all Windows workstations and it doesn't slow down the system even when playing VCD discs on Windows 7. All in all, X-VCD Player may come in handy to some of the users out there, but it's pretty obvious that it still needs a couple of improvements in key areas. A more appealing interface and configuration options are must-haves. We use cookies to ensure that we give you the best experience on our website. By using our website, you agree to our use of cookies in accordance with our Cookie Policy. OkQ: Limit images per row in bootstrap I am having some difficulty limiting the amount of images per row in bootstrap. I want to have one row with three images. Here is my code:

## **System Requirements For X-VCD Player:**

Intel® Pentium® 4 processor 2GB RAM 20GB free disk space DirectX® 9.0c Multimedia Game pad or Joypad compatible with 6axis controllers. Note: 1. The advantage of this product may be strong, but the number of people who will be able to effectively use this product is very small, which is also the greatest disadvantage. 2. Please kindly download the game, and check the manual before using this product. 3. In some cases, this product may work not as

https://enricmcatala.com/right-click-manger-crack-free-download-for-pc-2022-latest/

https://homeoenergy.com/wp-content/uploads/2022/06/lvtwik.pdf

https://thingstosale.com/advert/splash-unsplash-wallpaper-crack-with-keygen-free-mac-win/

http://www.goldenglowyoga.ie/?p=9211

https://everyonezone.com/upload/files/2022/06/b88OSkvZ1SnbPiBwuVSX\_06\_33ebc9b20f866a87a4f3017139b7c7d9\_file.pdf https://newsygadgets.com/wp-content/uploads/2022/06/eduasupp.pdf

https://www.vevioz.com/upload/files/2022/06/xL2jqydG7z7FLQdQ33qu 06 33ebc9b20f866a87a4f3017139b7c7d9 file.pdf https://intermountainbiota.org/portal/checklists/checklist.php?clid=61169

https://www.5etwal.com/steam-notifier-crack-for-pc-2022/

https://hissme.com/upload/files/2022/06/Br4AGcRGbSp9fiYX9qwK 06 966b49638f63762161b4d3528b099087 file.pdf

11 / 11